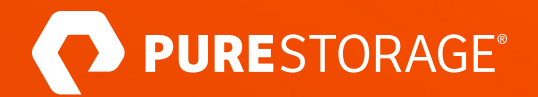

# Service Discovery and Postgresql HA

**Aliaksandr "Sasha" Aliashkevich**

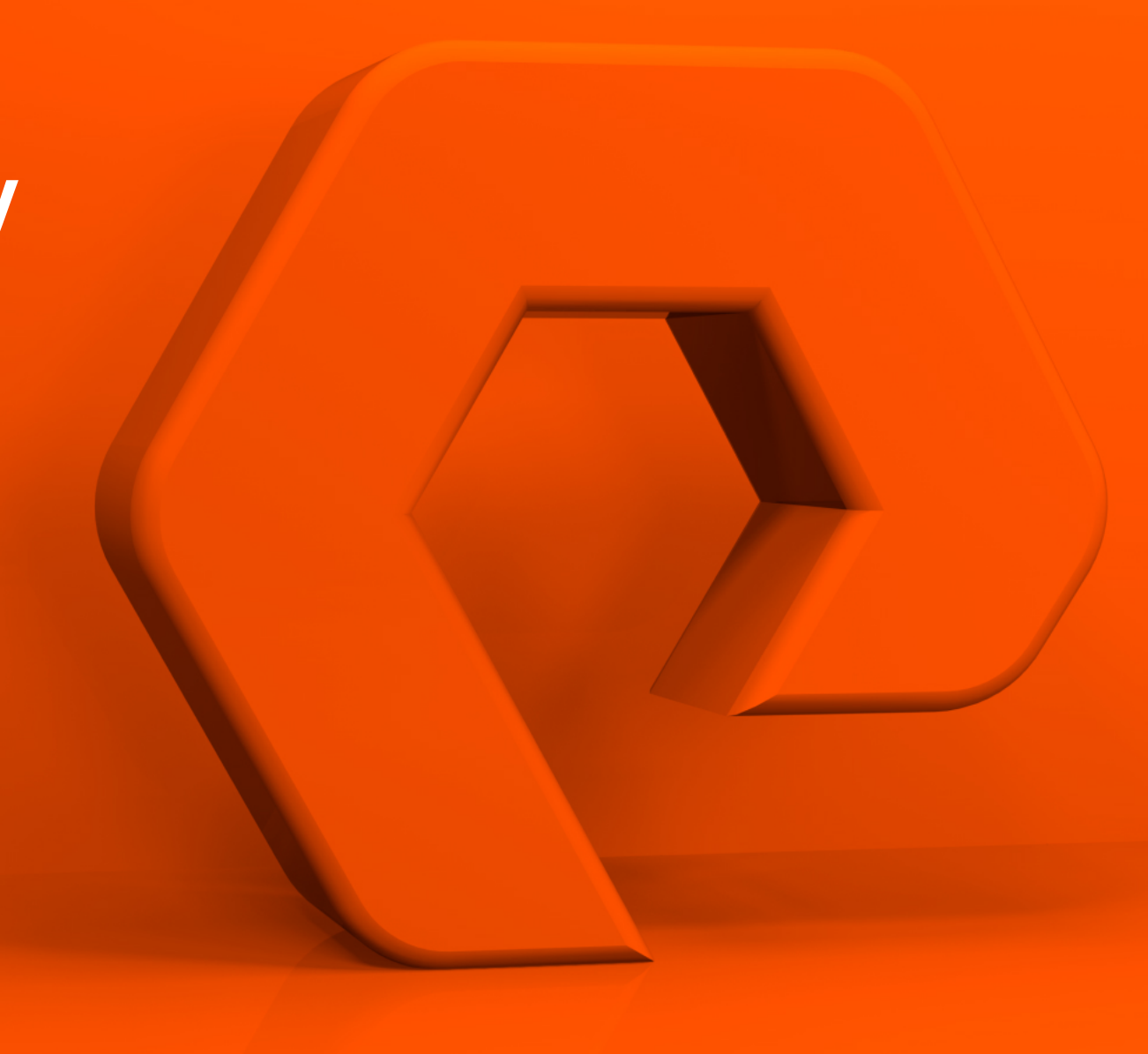

## Yes

- Quick Overview of Postgresql HA
- Intro into Service Discovery
- Implementation Design

• Postgres

No

- Kubernetes
- Demo

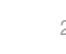

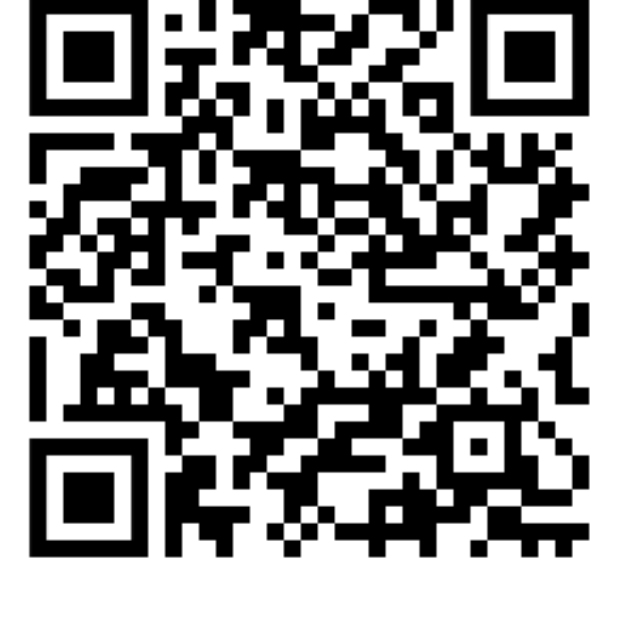

### Postgresql HA / DBA View

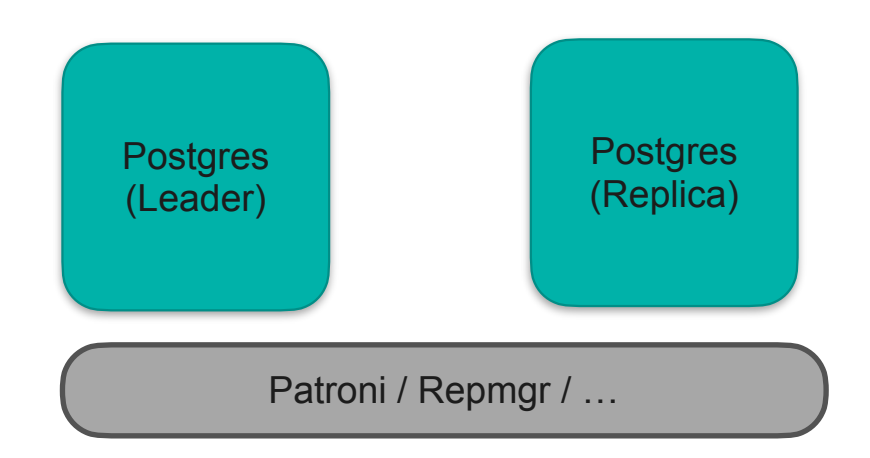

### Postgresql HA / DBA View

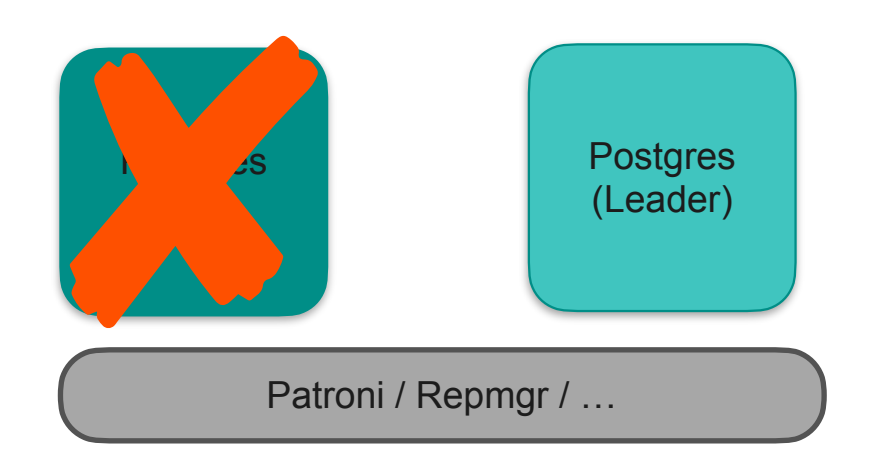

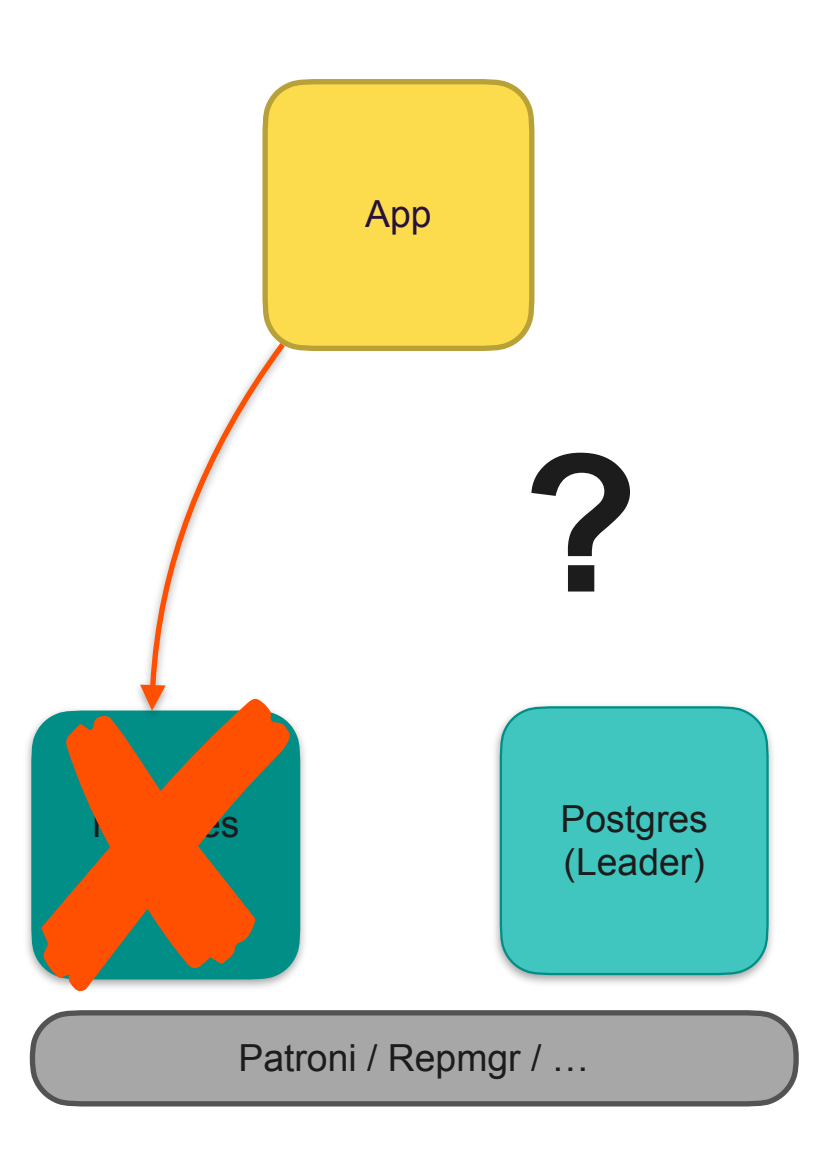

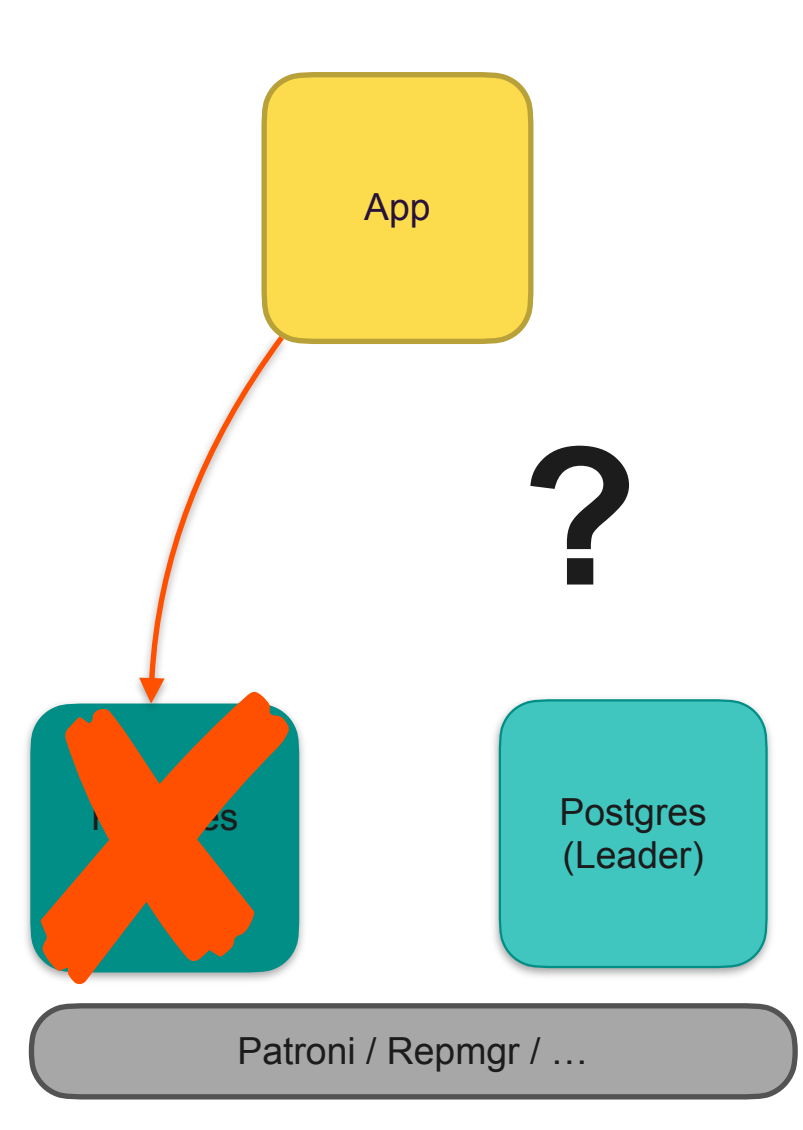

#### 1. Reconfigure App

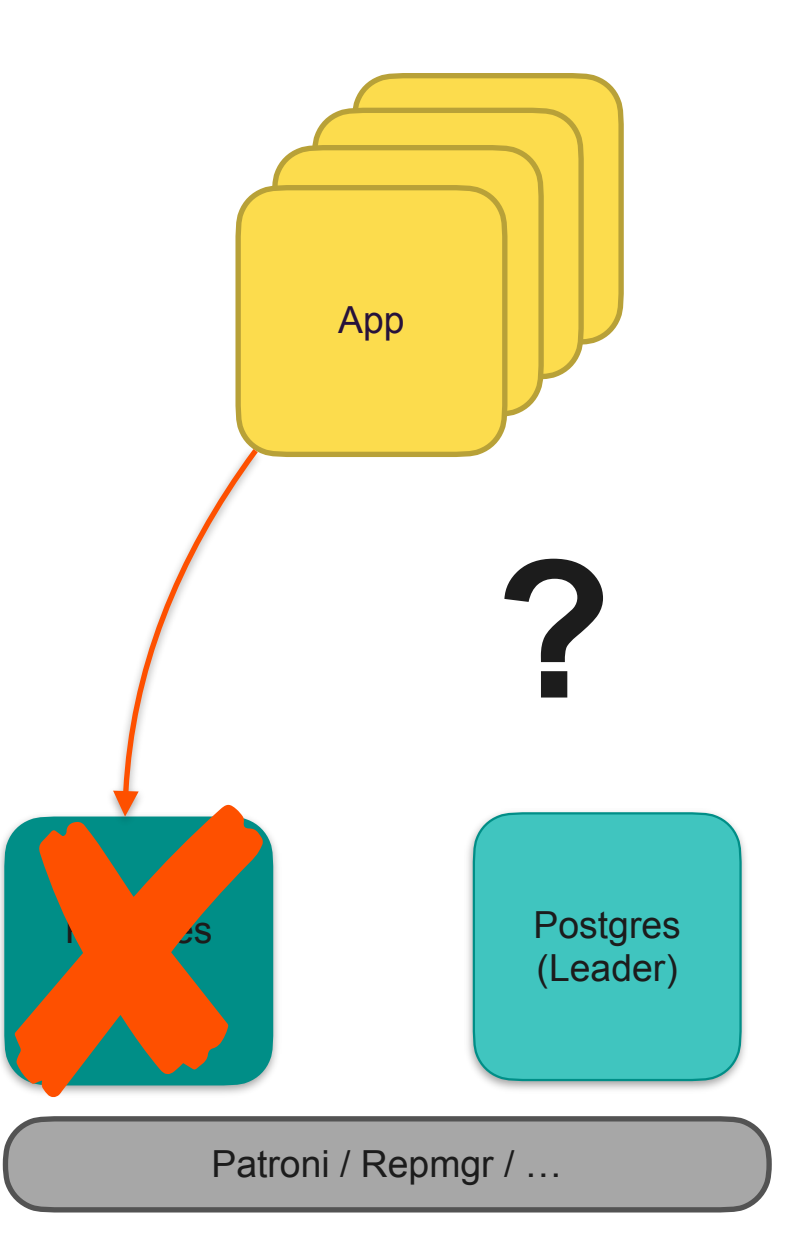

### **1. Reconfigure App**

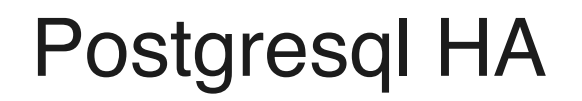

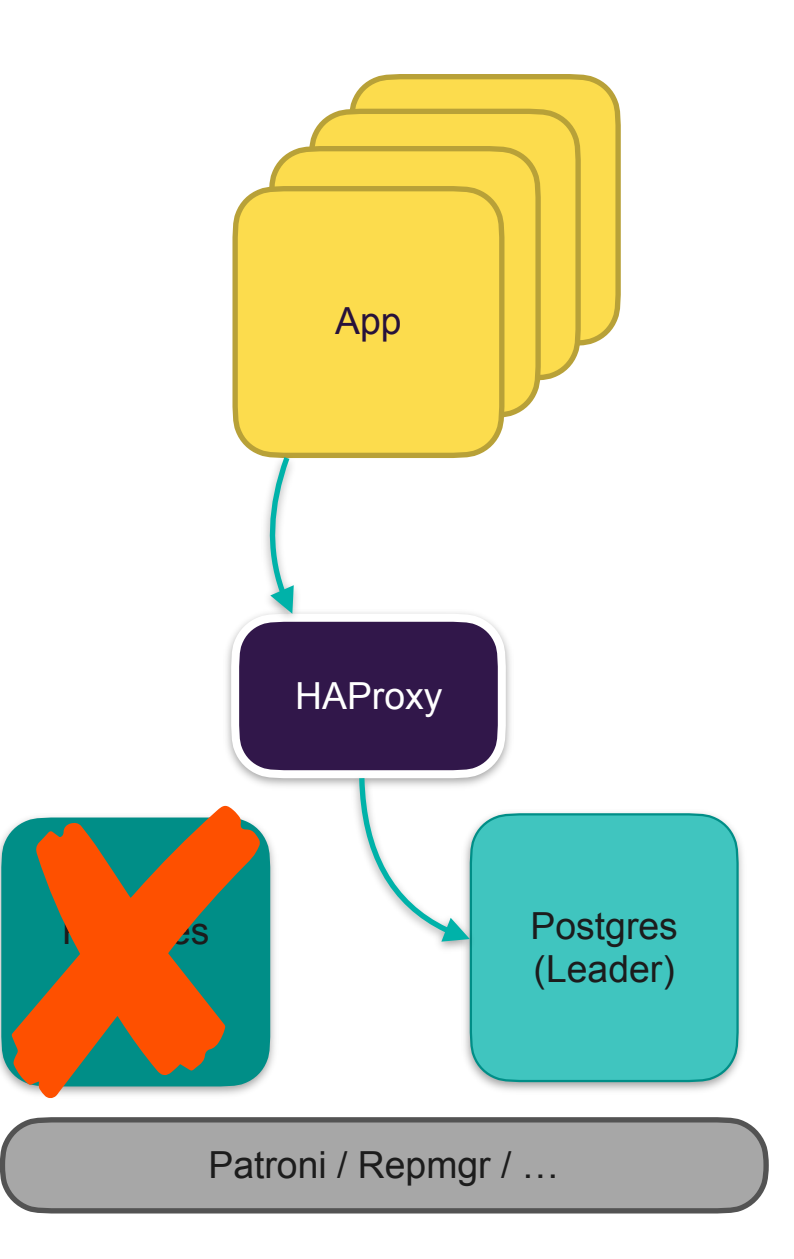

#### 1. Reconfigure App 2. Load Balancer

8

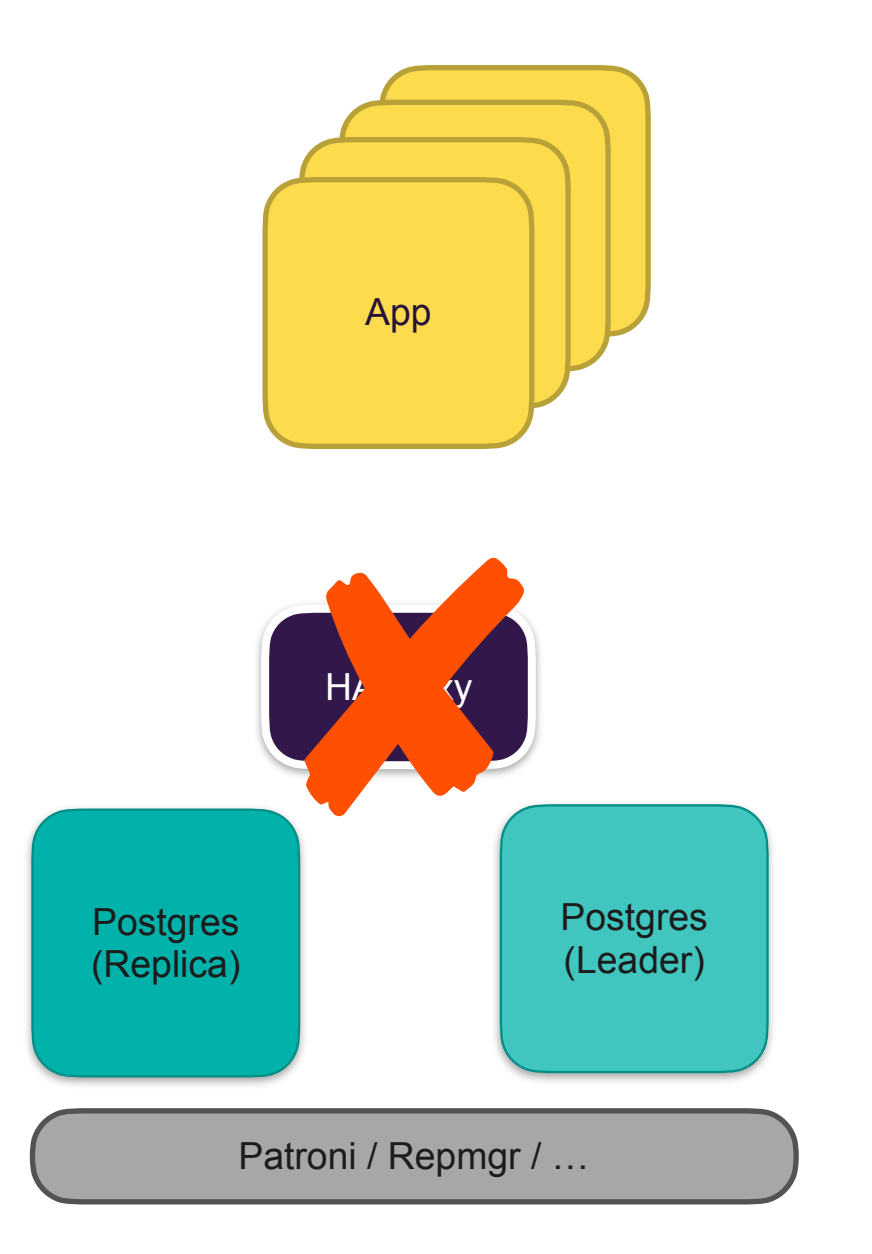

#### **1. Reconfigure App 2. Load Balancer**

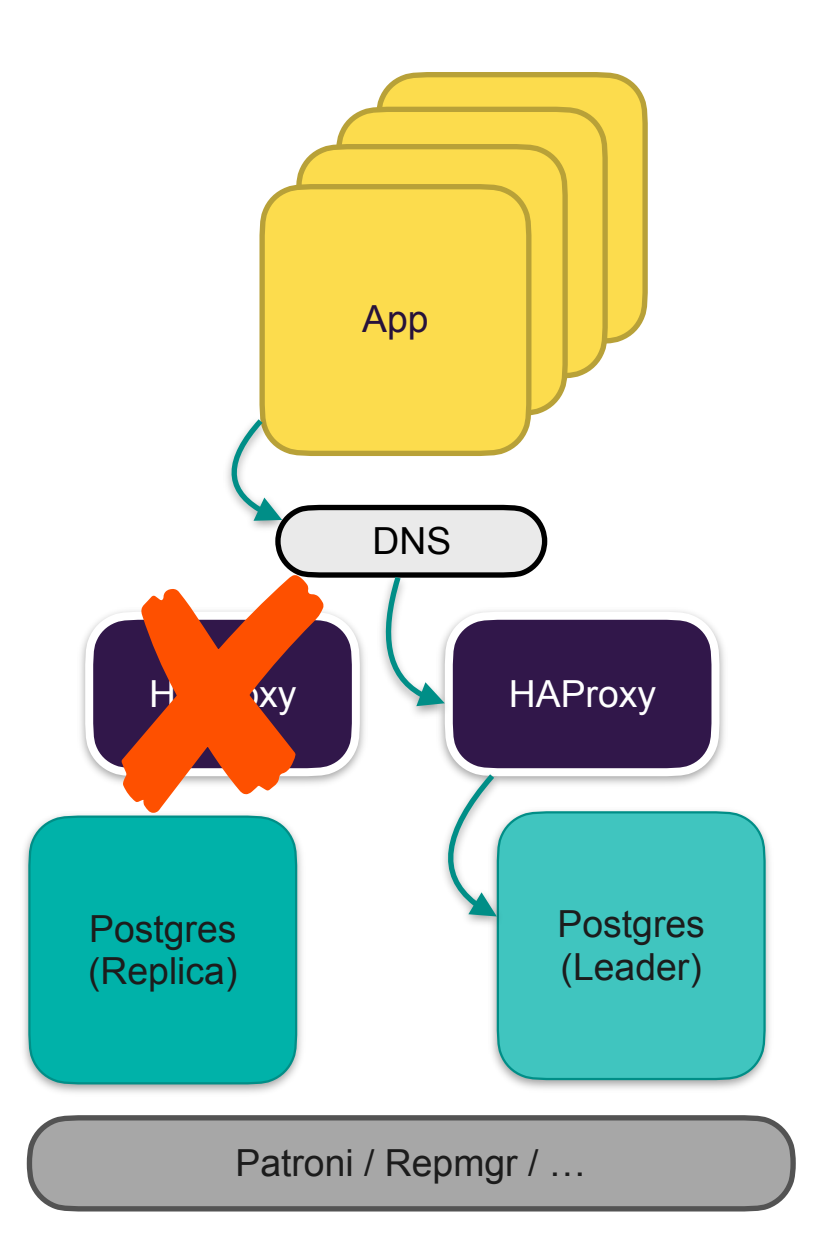

#### **1. Reconfigure App 2. Load Balancer**

#### Service Discovery

- Design pattern for the microservices architecture
- Mechanism for finding and connecting to the services available on a network
- Allows services to find each other and communicate dynamically, without hard-coding IP addresses or URLs
- Enables services to fail over to another instance if one instance goes down, improving reliability and availability of the overall system
- Kubernetes built-in

#### Service Discovery / Service Registry

- Central database for service discovery
- Keeps track of available services and their status
- Services register themselves in the registry on startup
- Clients query the registry to find services they need
- Examples: Etcd, Consul, Zookeeper

#### Service Discovery / Sidecar Pattern

- Another design pattern for the microservices architecture
- A separate process running alongside the main application to provide some extra functionality
- Enables adding features and functionality without changing the main application code
- Examples: PGBouncer, Patroni, Prometheus Exporter

#### Service Discovery / Consul

- Service registry and service discovery framework
- Developed by HashiCorp and written in Go
- Consul-servers are responsible for voting and storing the data (3-5 nodes is optimal)
- Consul-clients run as a sidecar alongside the main process and responsible for communication with consul-servers
- Applications communicate only with local consul-clients
- Consul agents have a DNS interface

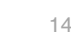

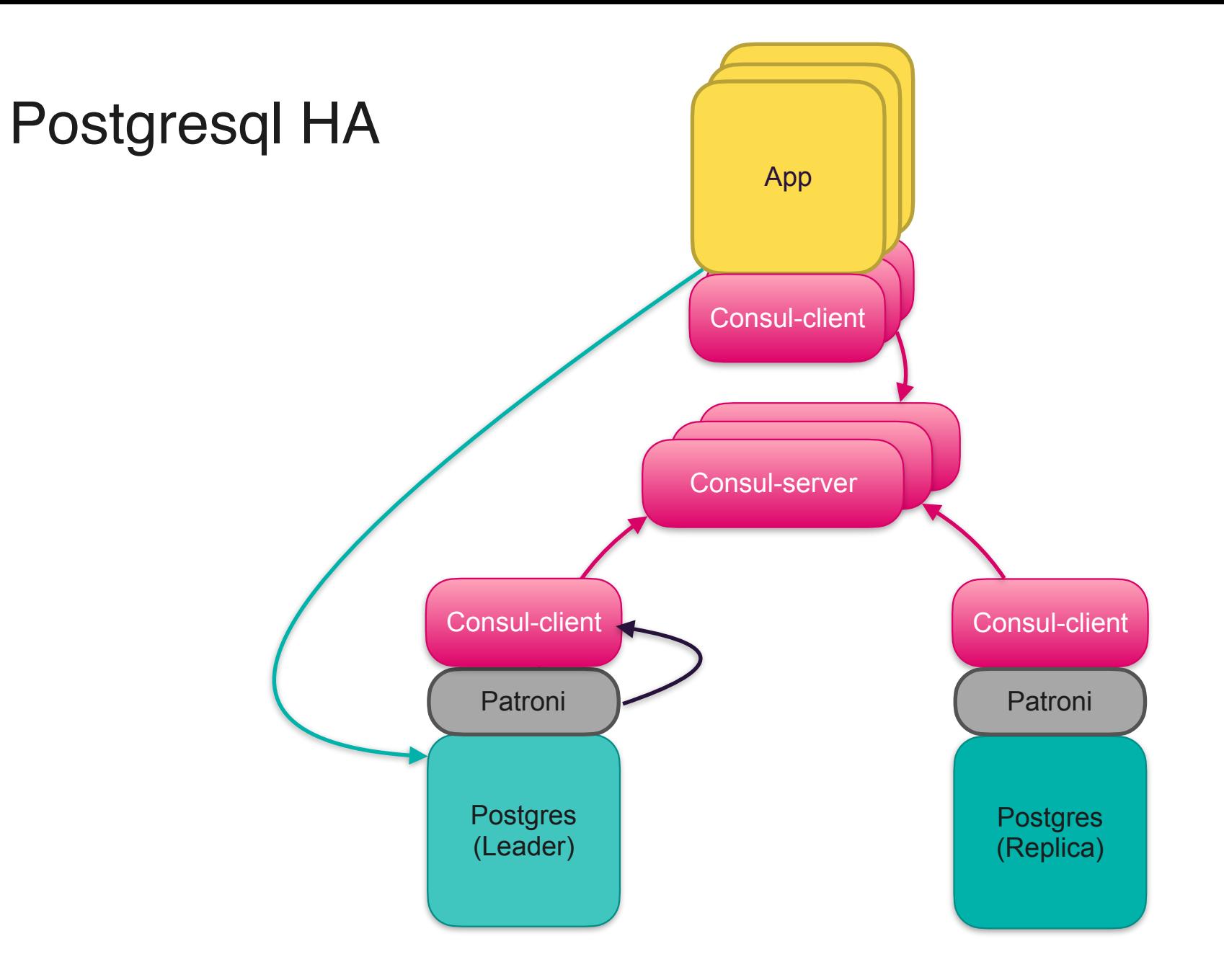

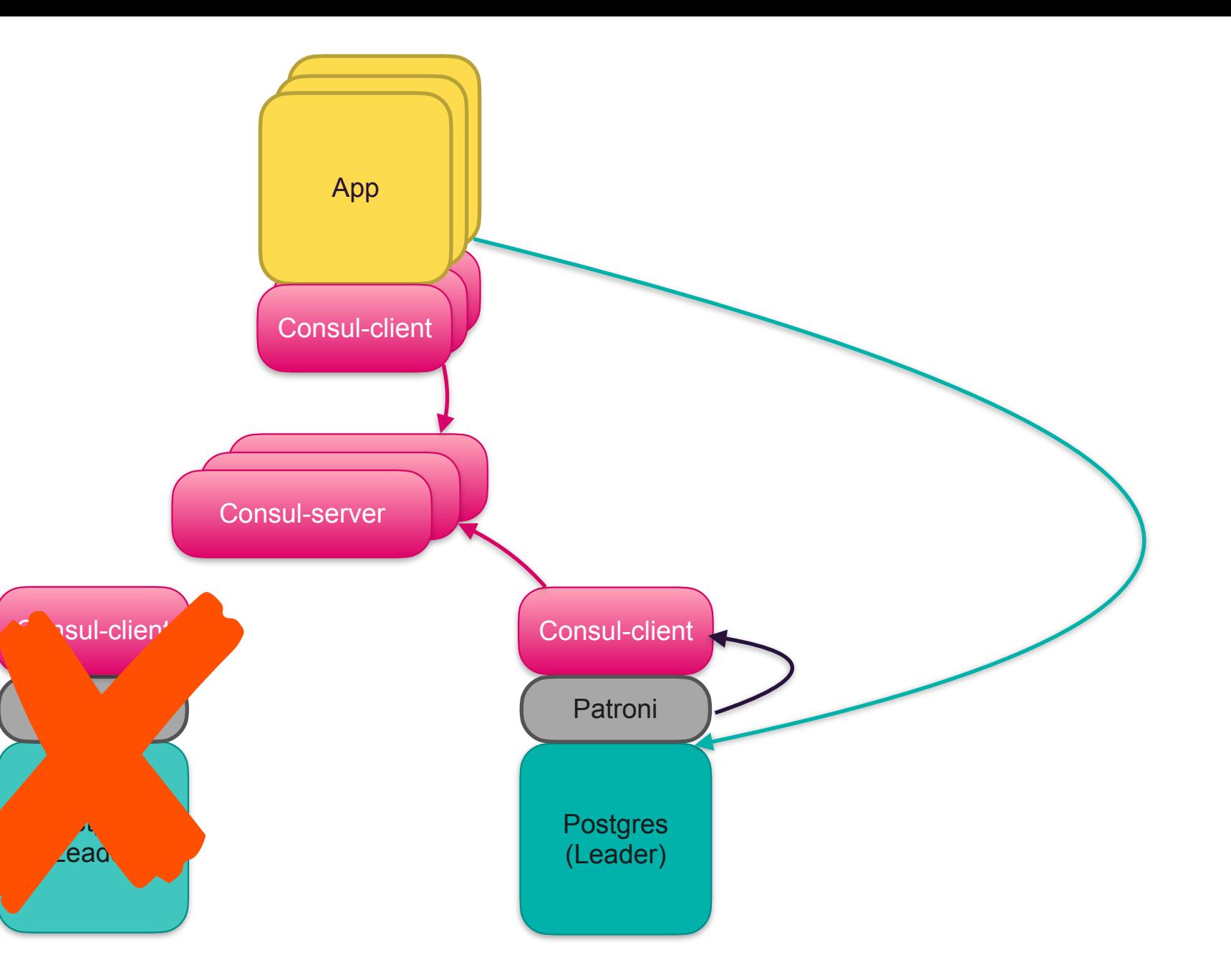

### Postgresql HA / Consul server config

```
\{"node_name": "consul01",
    "server": true,
    "ui_config": \{"enabled" : true
    \},
    "data_dir": "/consul/data",
    "addresses": {
        "http": "0.0.0.0"
    \},
    "retry_join": [
        "consul01",
        "consul02",
        "consul03"
\mathcal{F}
```
#### Postgresql HA / Consul client config

```
"node_name": "\${HOSTNAME}",
"data_dir": "/consul/data",
"retry_join": [
    "consul01",
    "consul02",
    "consul03"
 \mathbf{I},
"recursors": ["127.0.0.11"],
"addresses": \{"dns": "127.0.0.1",
    "http": "127.0.0.1"
ł
```
This flag provides addresses of upstream DNS servers used for recursive resolving queries if they are not inside the Consul service domain

#### Postgresql HA / Patroni config

```
scope: pglab
consul:
  url: http://127.0.0.1:8500
  register_service: true
```
Patroni doesn't register services in Consul by default, but turning it on creates a service with the <scope> name and two tags: "master" and "replica".

Access the master node using "**master.pglab.service.consul**"

#### Postgresql HA / DNS settings

#### resolv.conf

nameserver 127.0.0.1 nameserver 127.0.0.11 options ndots:0

#### dnsmasq.conf

server=/consul/127.0.0.1#8600

#### Postgresql HA / PGBouncer

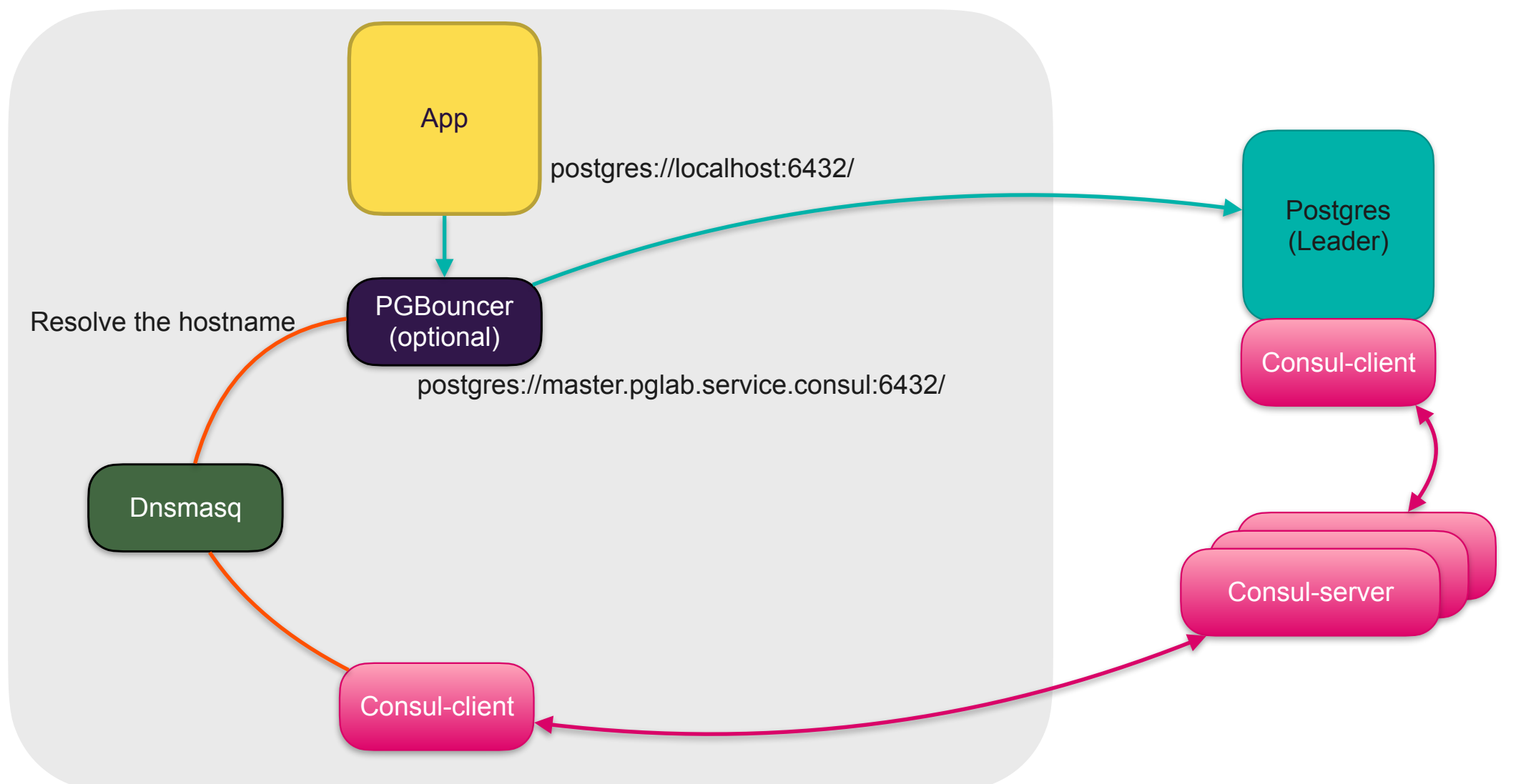

#### Postgresql HA / PGBouncer

#### [databases]

```
postgres = host=master.pglab.service.consul port=5432 dbname=postgres
```
#### [pgbouncer]

```
listen port = 6432listen\_addr = localhostauth type = md5auth_file = /etc/pgbounceer/userlist.txtlogfile = /var/log/pgbounder/pgbounder.log/pidfile = /home/pgbouncer/pgbouncer.pid
admin\_users = app_userpool_model = sessiondns_max_ttl = \thetaserver\_login\_retry = 0
```
Don't cache DNS records internally

Retry to login immediately after failing connection attempt

## Thank you

Question?

https://github.com/sasha-alias/postgresql-consul-demo

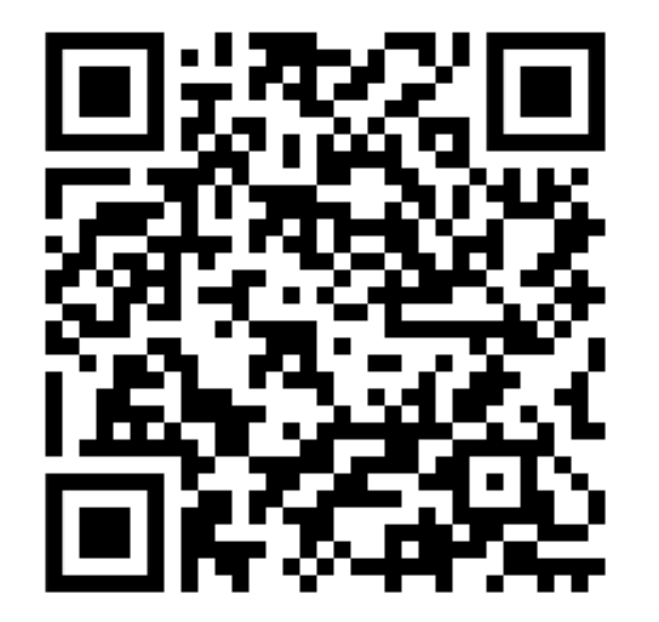

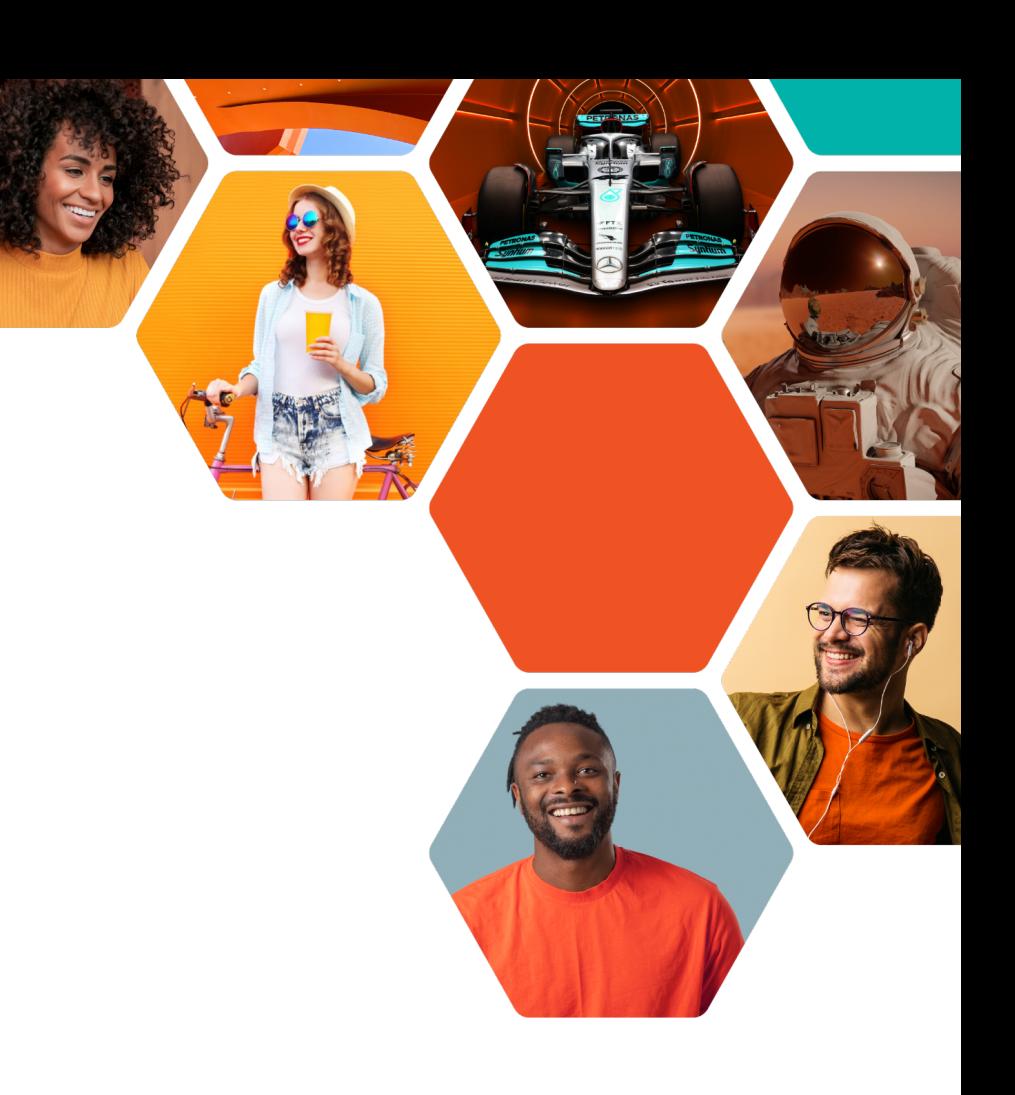